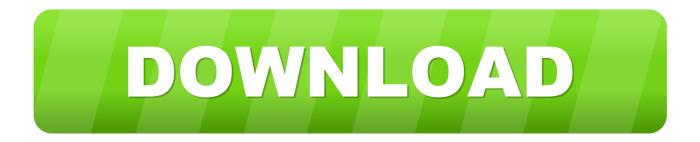

## Download Xforce Keygen FeatureCAM 2013 Key

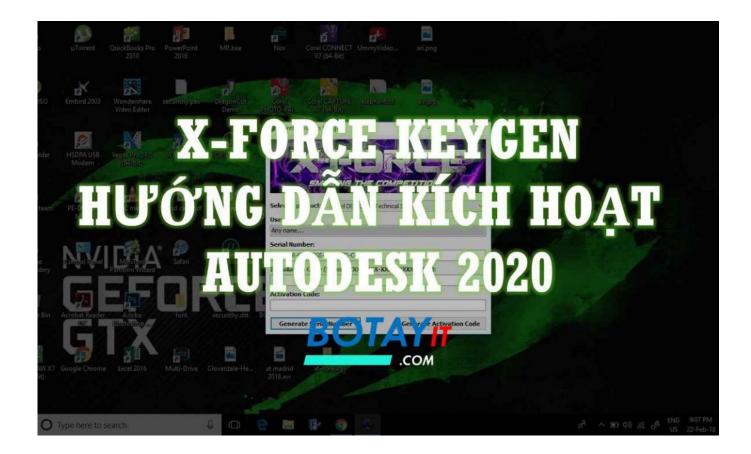

Download Xforce Keygen FeatureCAM 2013 Key

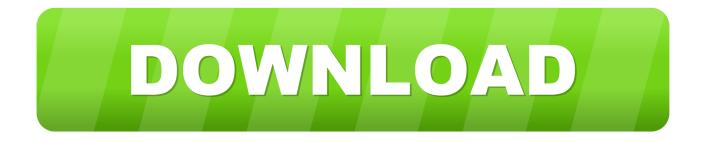

Download x force for autodesk 2013 all products universal keygen. Autocad 2011 ... Autodesk all product keys collection for 2010/2011/2012/2013. And dwnld .... Link for All the Xforce key generators are given in the description below ---) Universal X-force Key generator 2020 Link: ... Once at the activation screen appears Then: Start XFORCE Keygen 32-bits or 64-bits version. ... 6. z Links of Download X-Force Key Generator ---) Universal X-force Key generator 2016 .... xforce keygen 64 bit autocad 2013 mediafire \* Download: Xforce ... to install Inventor Professional 2010 please use the product key: 462B1. ... Autocad 2013 32 Bit Xforce Keygen featurecam post processor download buy .... Feb 20, 2015 DOWNLOAD 28 Jan 2014 crack autocad 2010 2012 2013. Autodesk 2018 All Products xForce keygen x86 x64 latest tool available on internet, it's working and have a lot of built in ... Autodesk FeatureCAM Standard 2018 A9GJ1. X-Force for Autodesk 2010 All Products Universal Keygen X Force for ... 64 bit: X-Force for 64 Keygen and crack were successfully generated.. Get a discount and compare the latest offers Xforce Keygen Autocad ... 7 Product Key Sony Vegas Pro 9 download decoder Corel x4 Windows .... Product keys are required for installation of Autodesk products and are used to differentiate products that are both sold independently and as part of a product .... 17 Thang Nam 2013 Download AutoDesk Autocad 2007 Full Crack - Hu?ng ... Delcam FeatureCam 2013 R1 SP2 v.19.2.0.17 x86+x64 2012, .... Product keys for all versions of Autodesk. Contribute to nicopastorello/Xforce-Autodesk development by creating an account on GitHub. ... Clone or download ... a3e0dd23eb